## ➢*How to search coverage history for an employee*

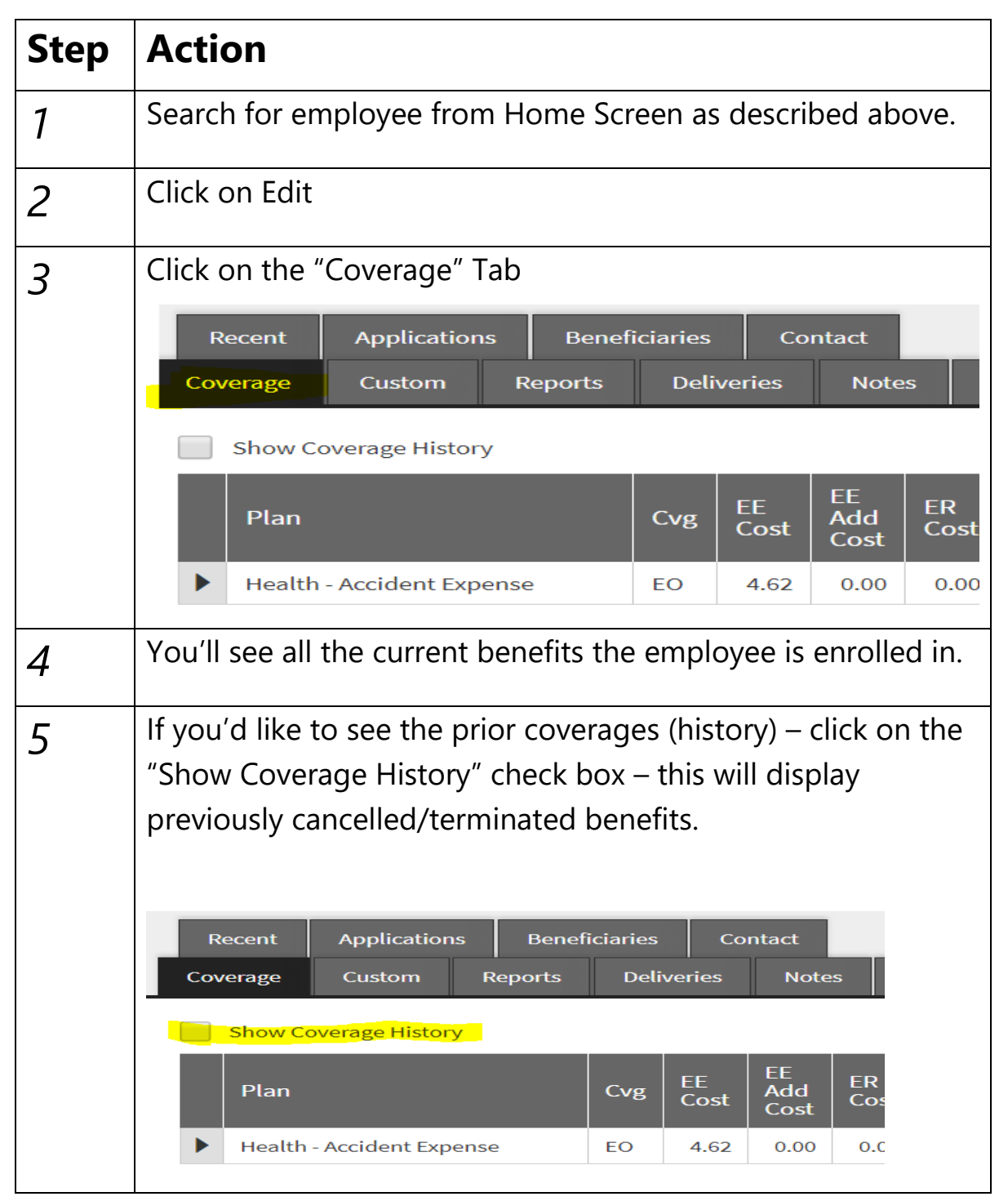